### Unidad 2: Arranque y Parada del sistema: Iniciación de servicios

**VI Curso de Introducción a la Administración de Servidores GNU/LINUX Extensión Universitaria. Universidad de Sevilla Febrero-Abril 2009**

Autores: Manuel J. Bellido, Jorge Juan <jjchico@gmail.com>.<br>Usted es libre de copiar, distribuir y comunicar públicamente la obra y de hacer obras derivadas bajo las condiciones de la licencia Attribution-Share alike de Creative Commons. Puede consultar el texto completo de la licencia en http://creativecommons.org/licenses/by-sa/3.0/

### Contenidos

- Proceso de arranque del sistema
- Gestor de arranque GRUB
- Arranque del kernel
- Proceso init y runlevels
- Tareas típicas
- Parada del sistema
- Anexo: control de procesos

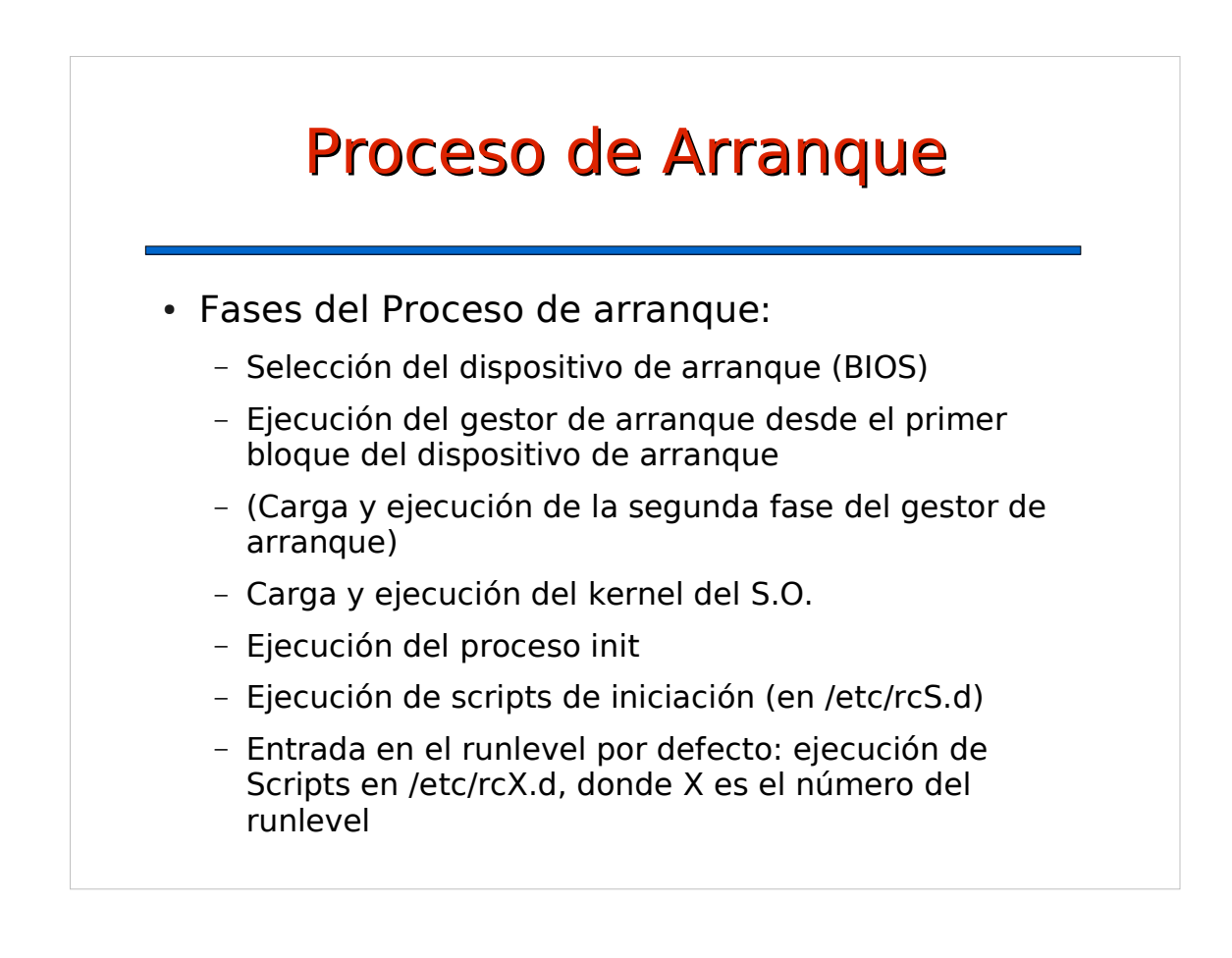

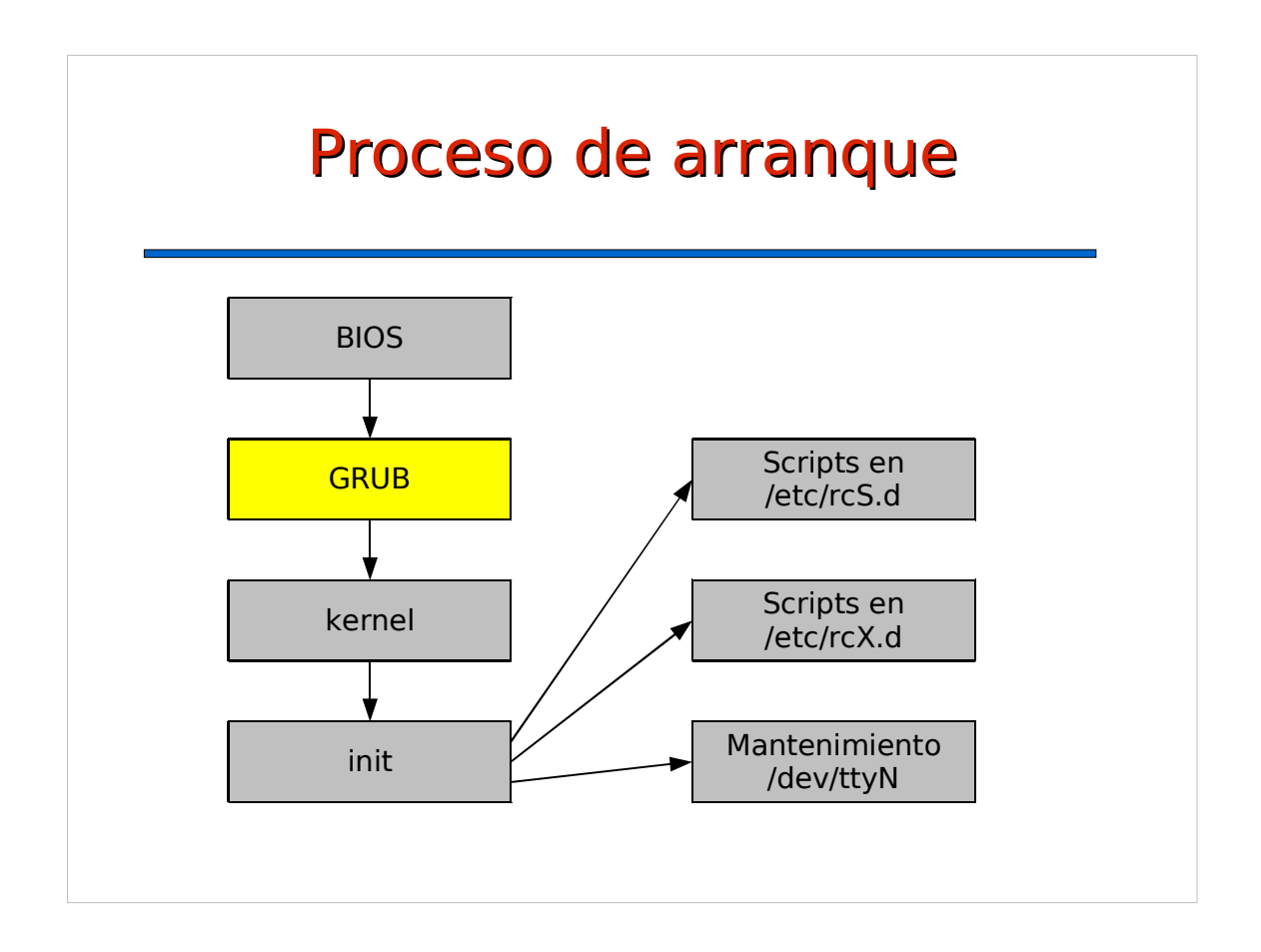

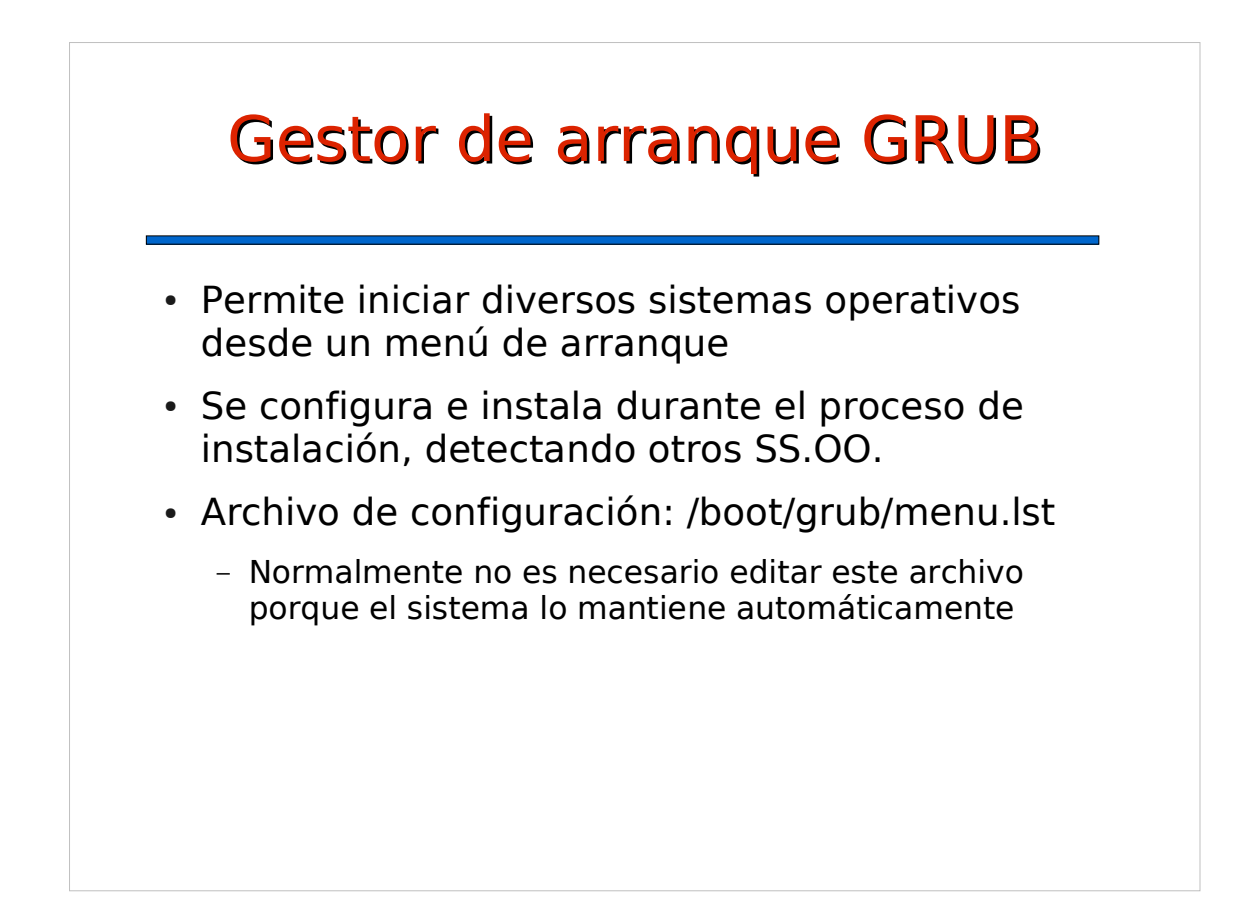

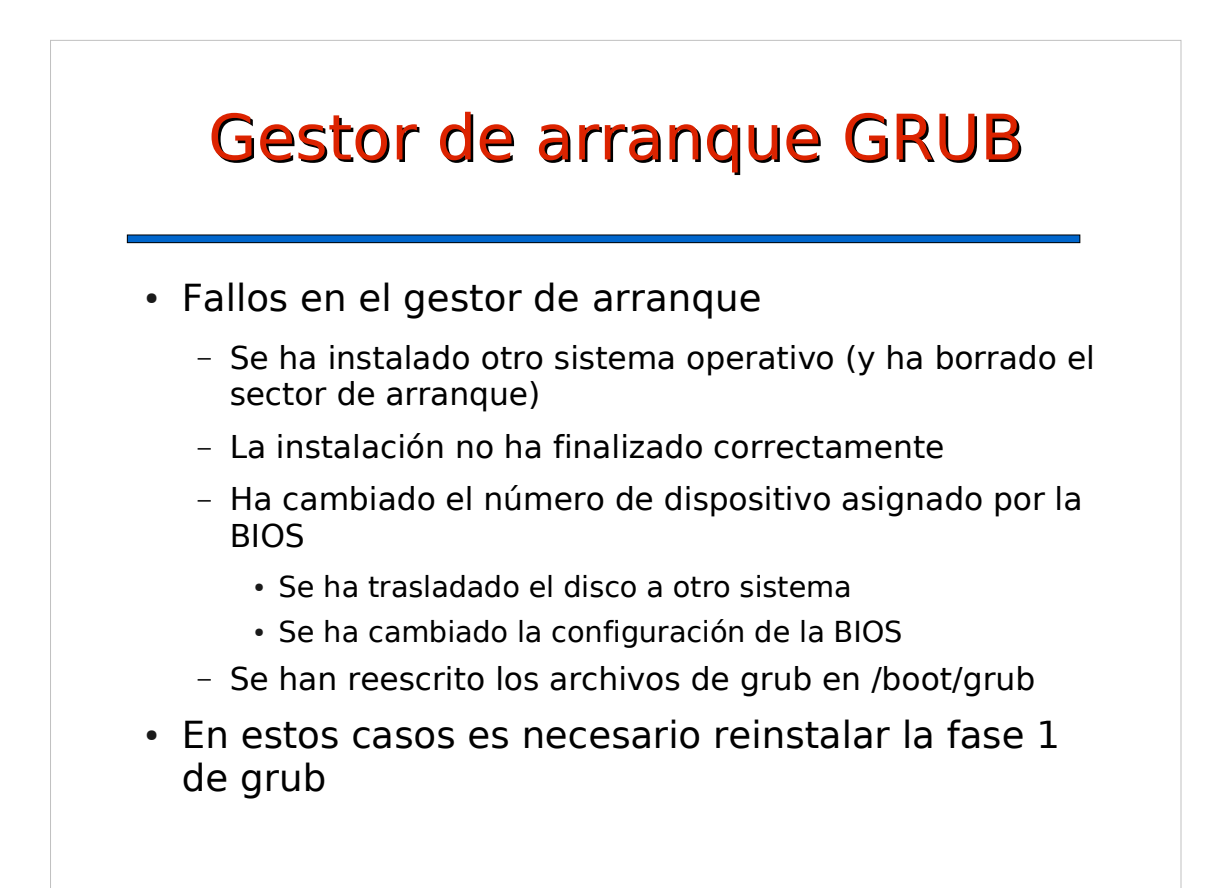

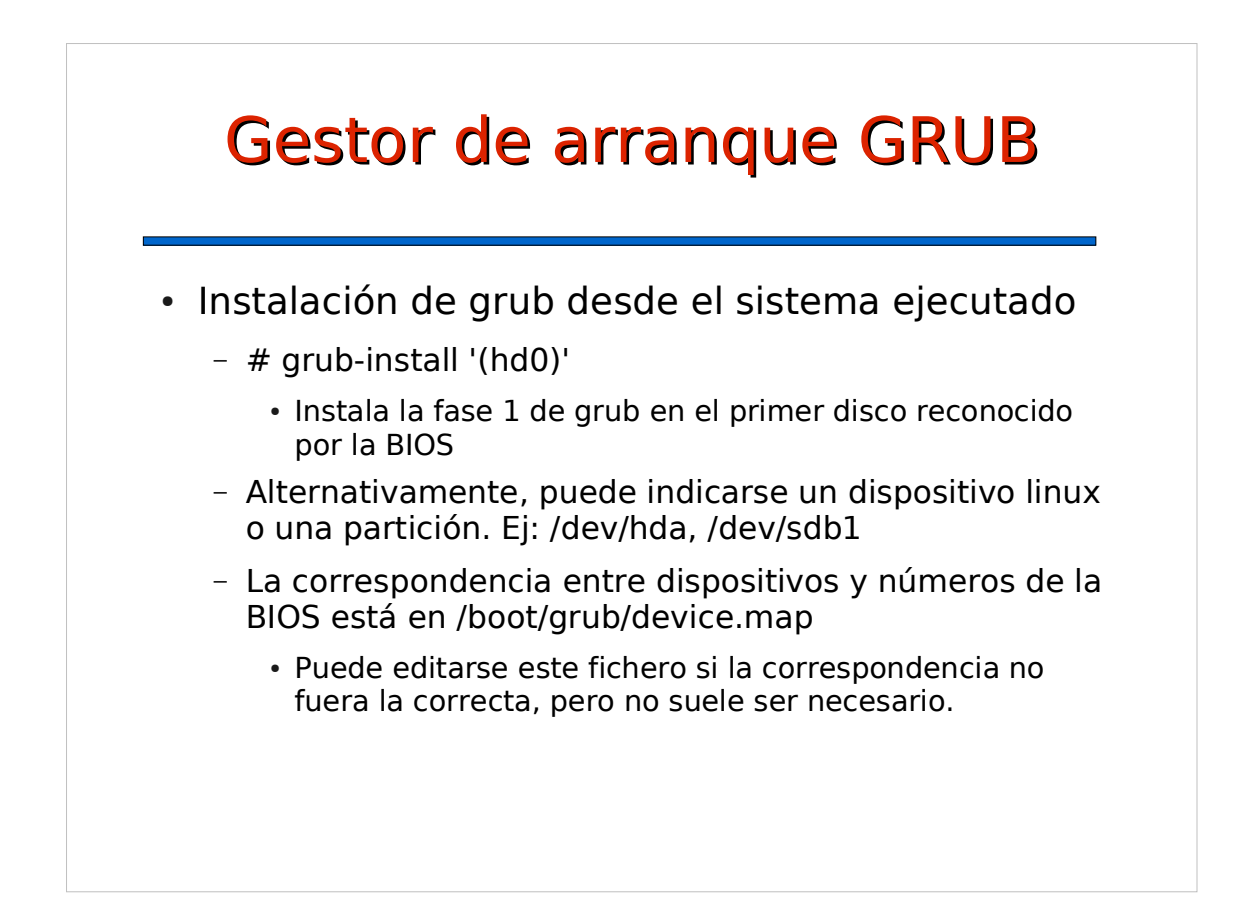

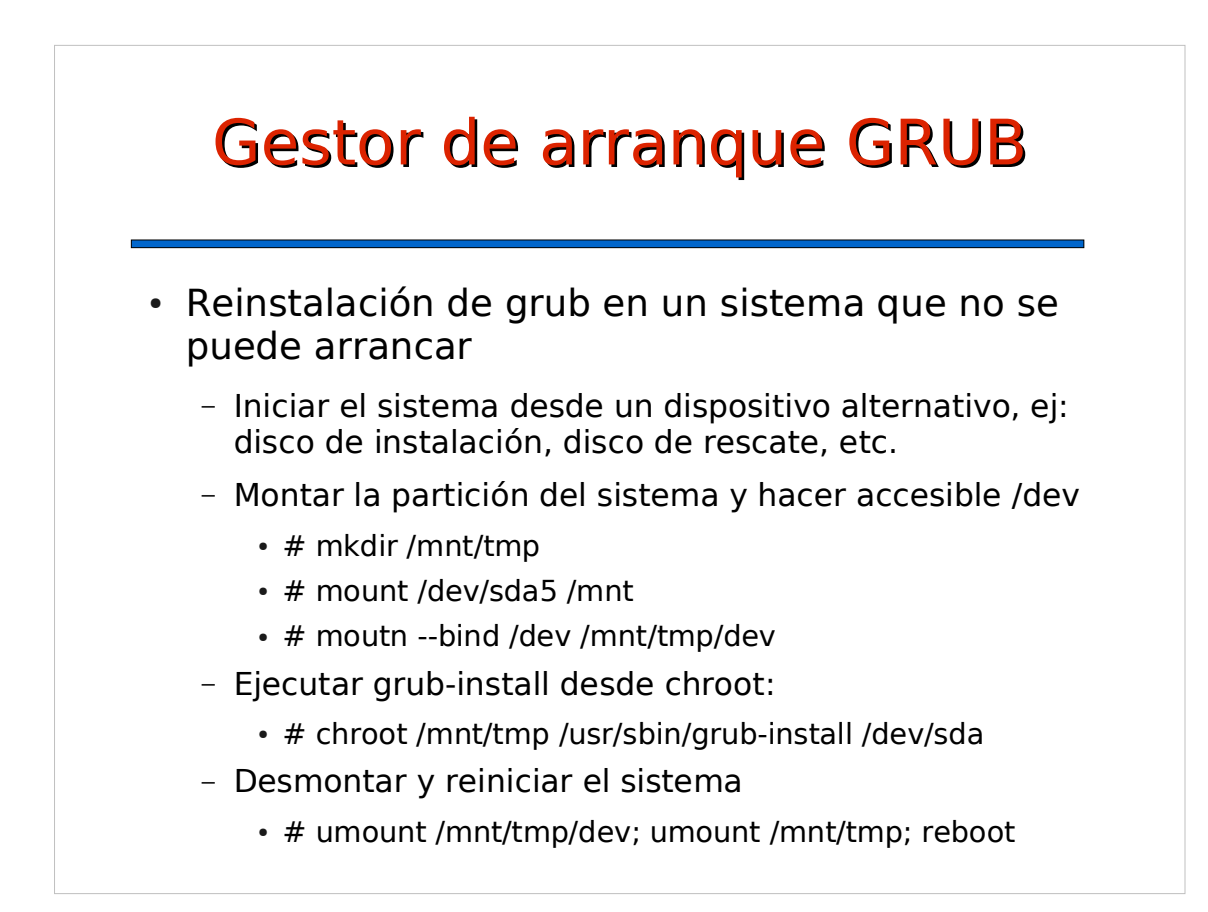

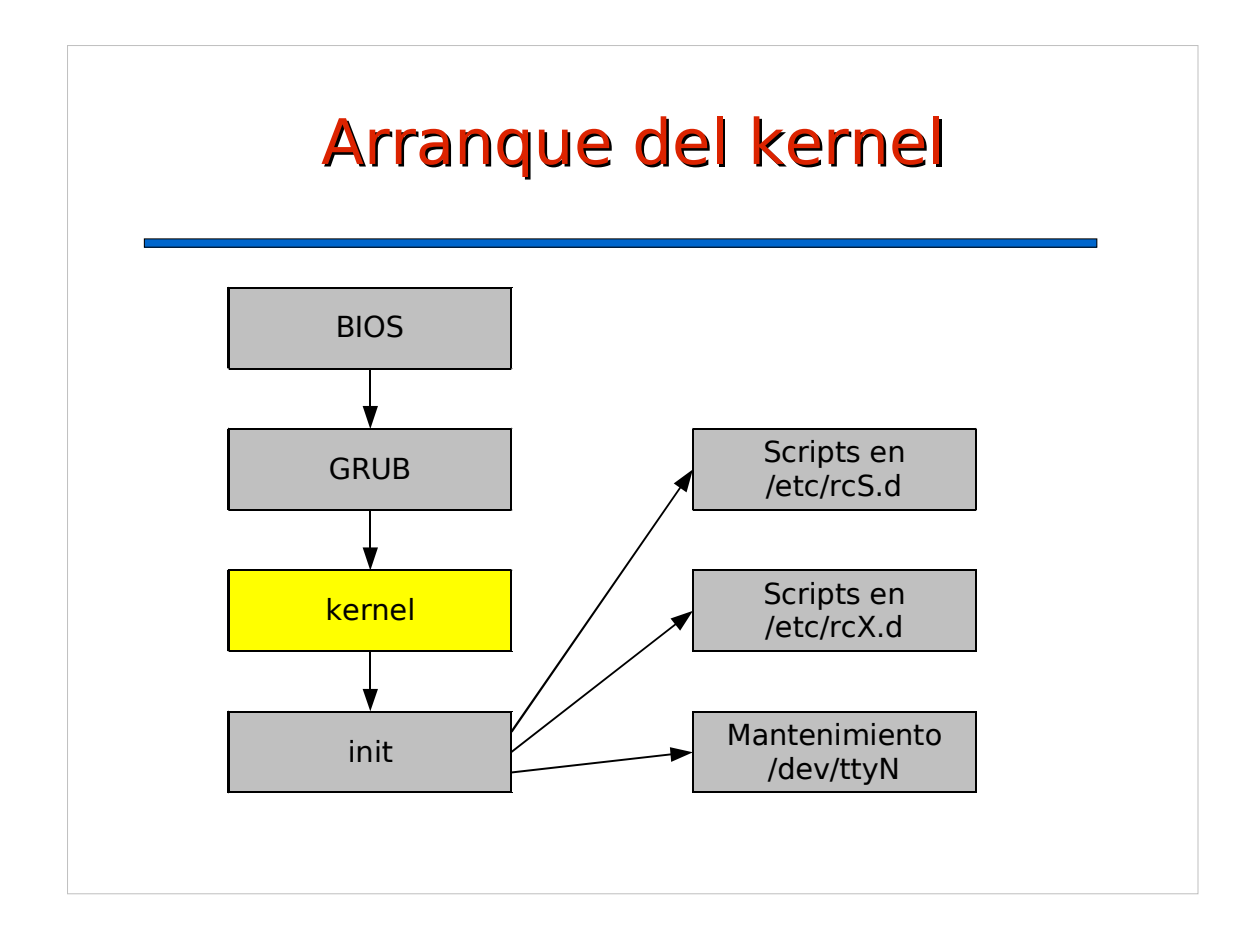

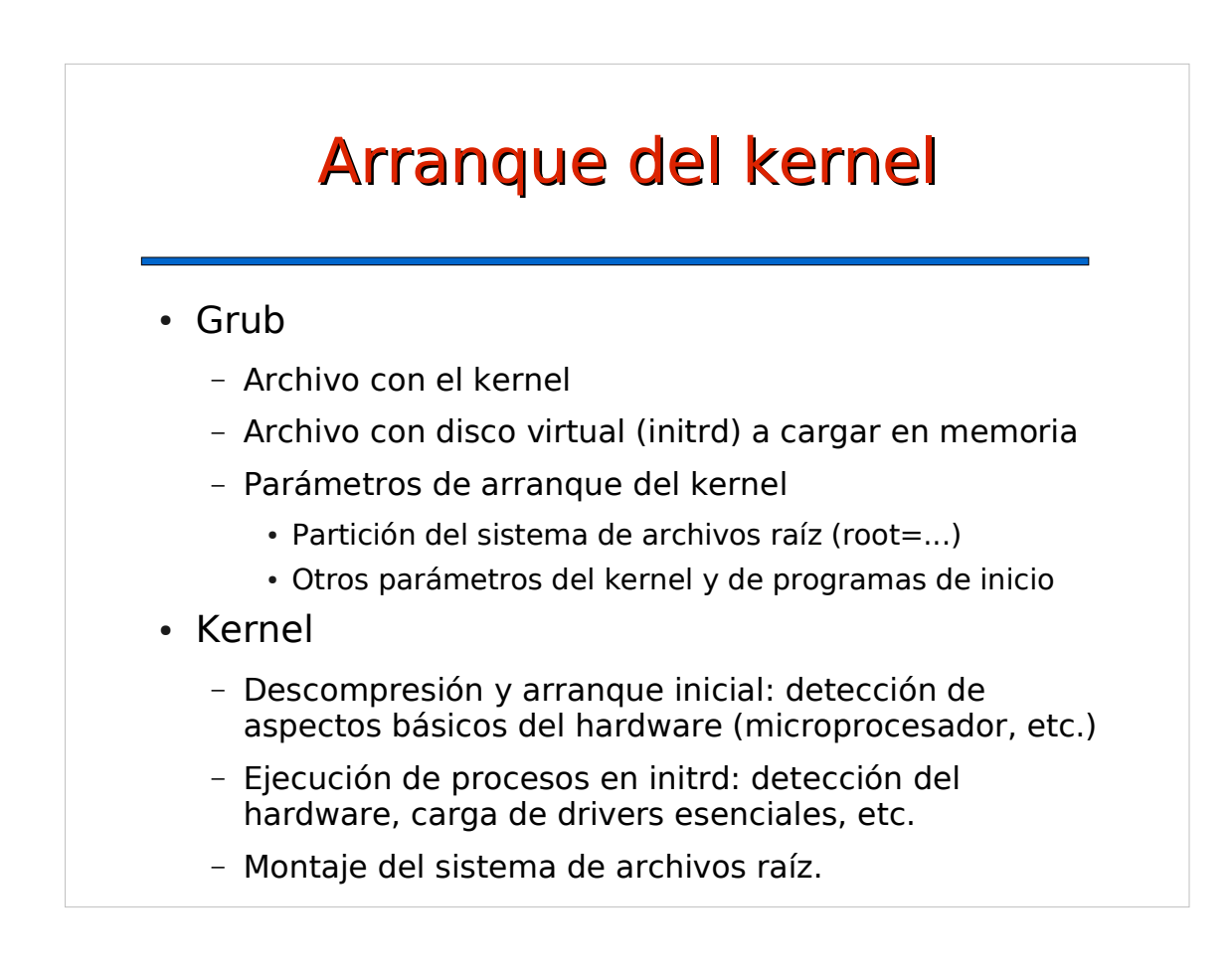

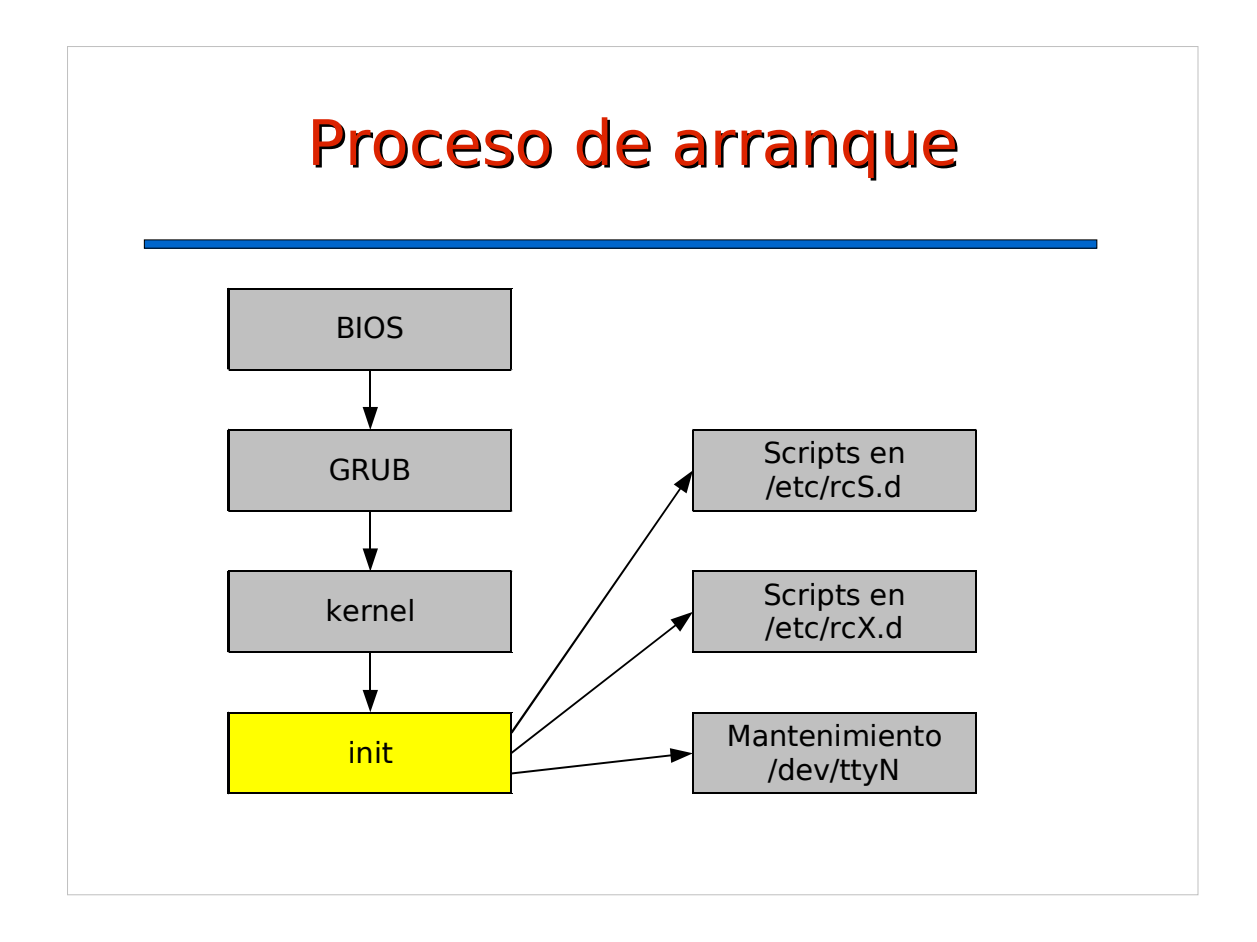

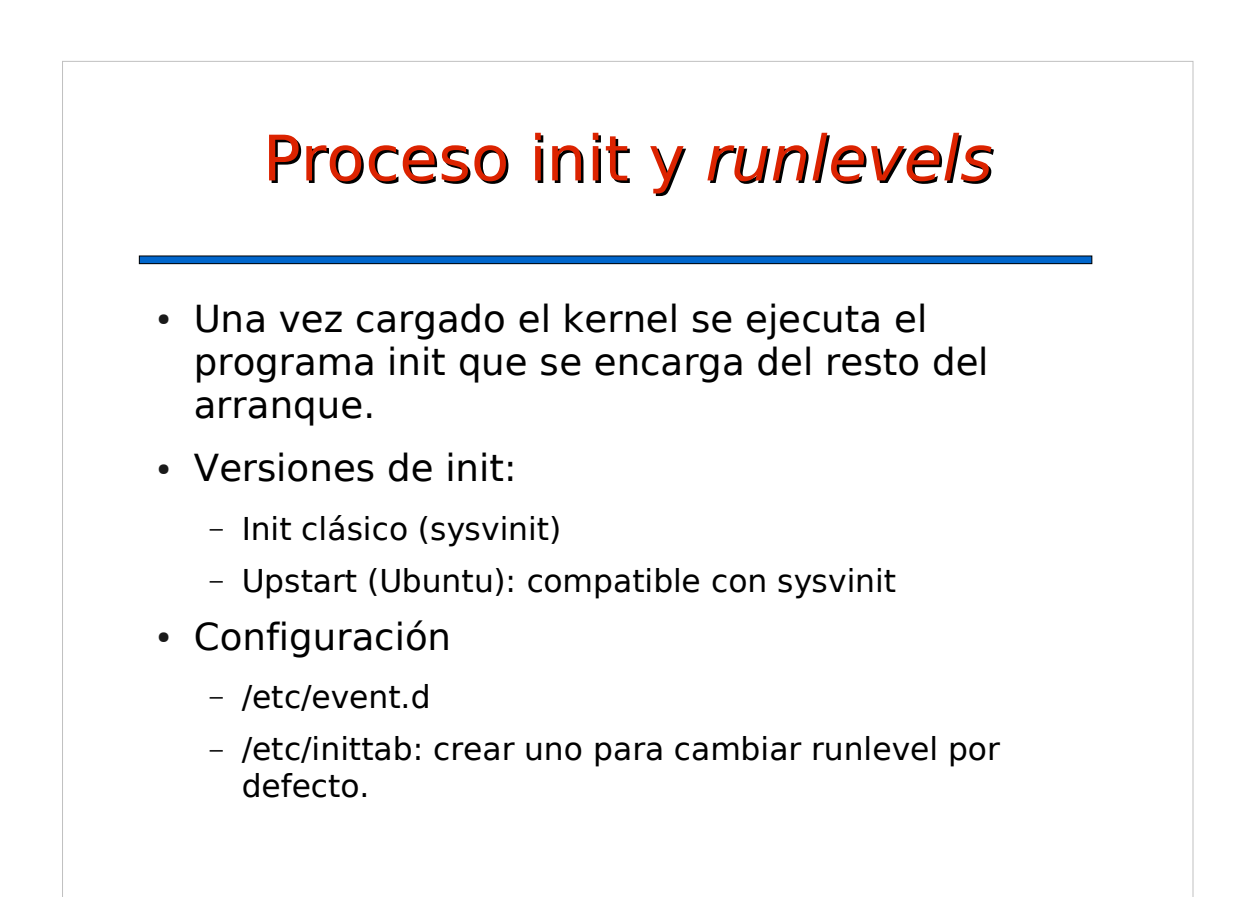

# Proceso init y runlevels

- Runlevel
	- define diferentes configuraciones del arranque/parada del sistema mediante un conjunto de scripts que se ejecutan para cada runlevel
- Runlevels definidos
	- 0: parar el sistema (halt)
	- 1: modo monousuario. Sólo el root tiene acceso, se desactivan todos los procesos, red, etc.
	- 2-5: modos multiusuario configurables para operación normal (por defecto, 2)
	- 6: reiniciar el sistema (reboot)

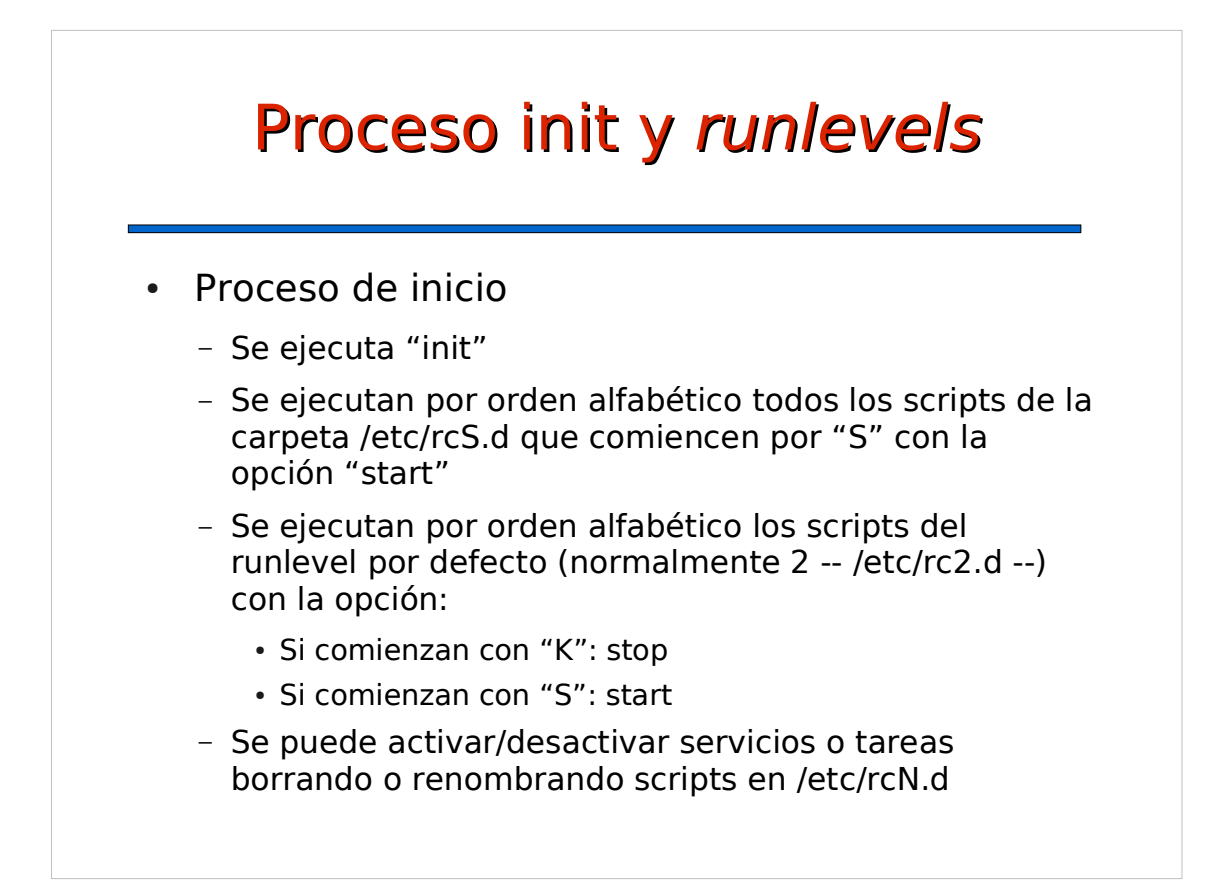

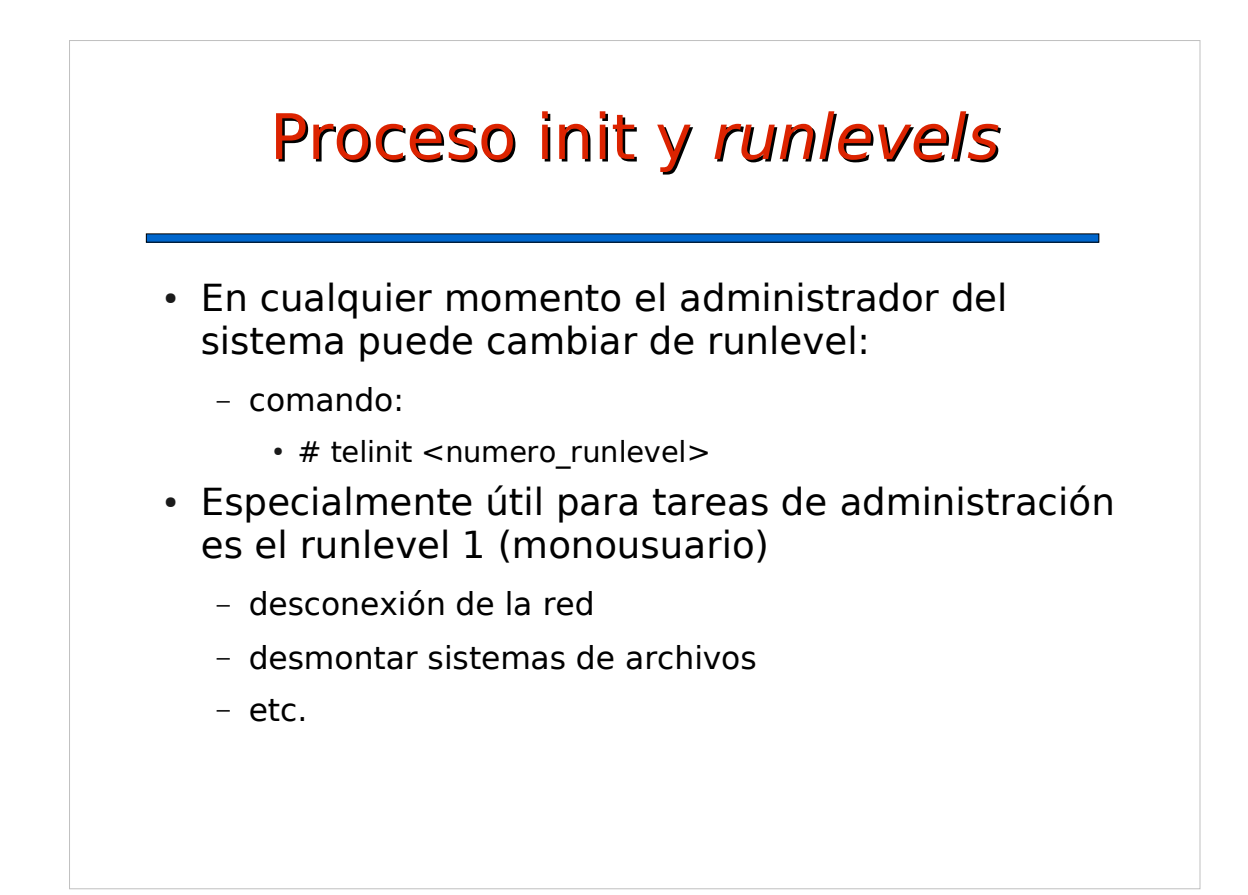

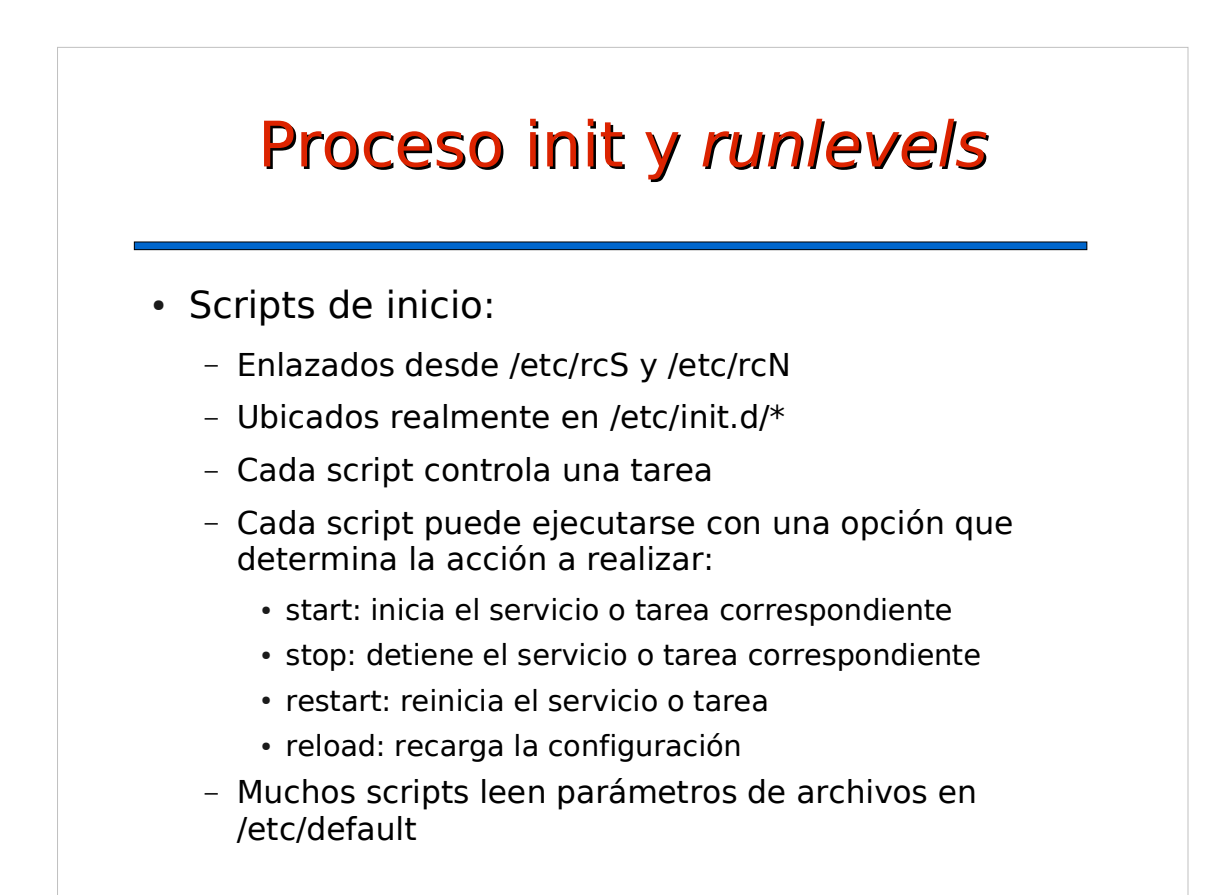

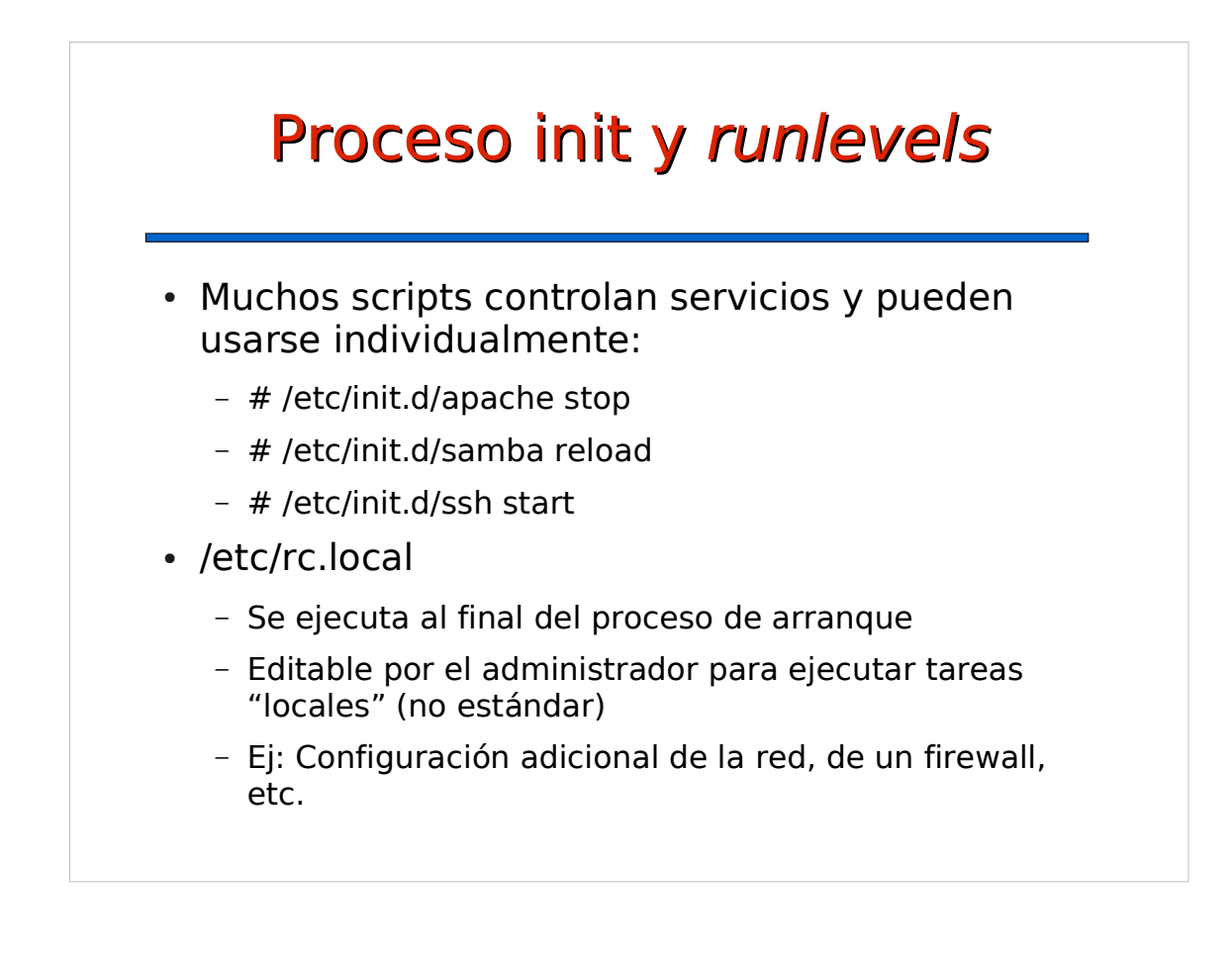

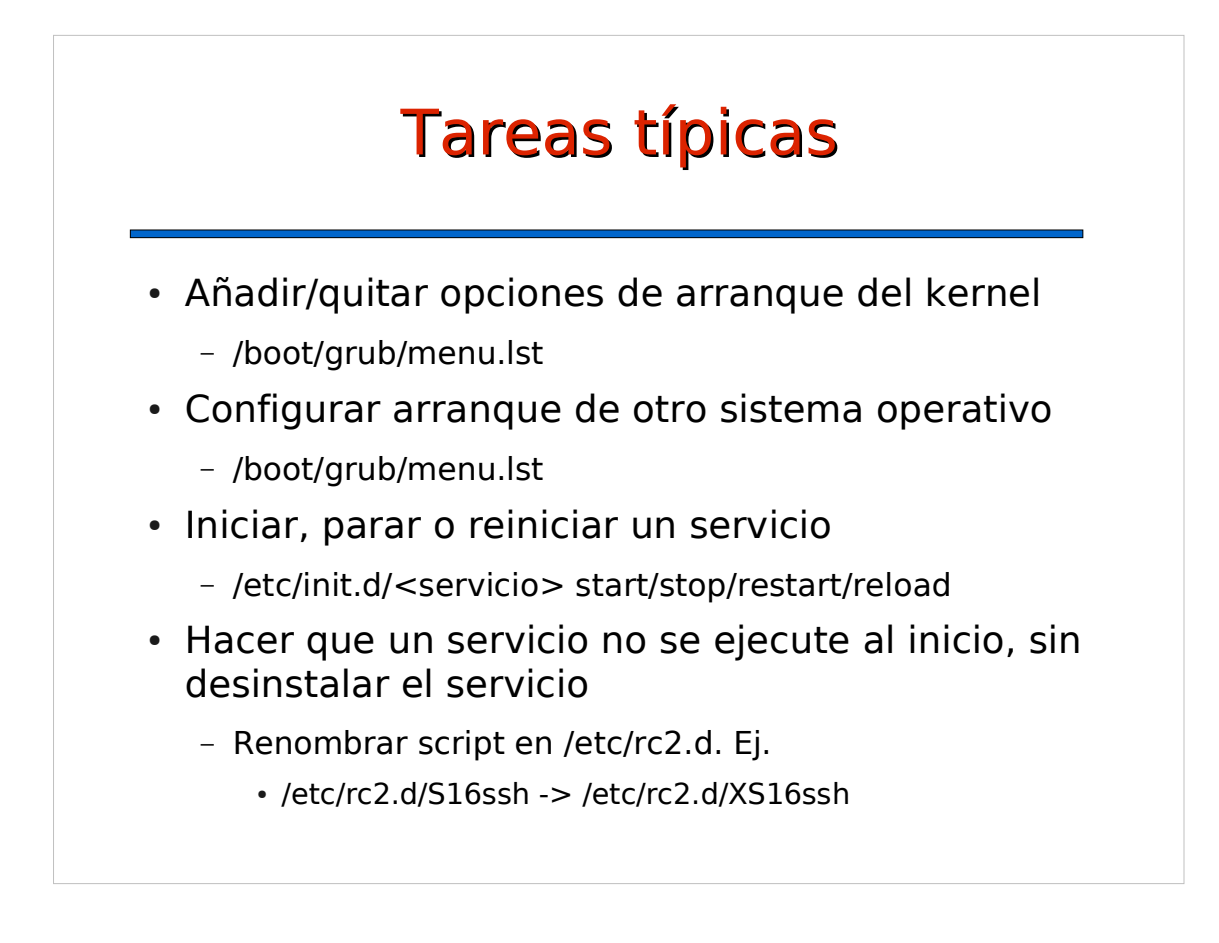

## Parada del sistema

- Para parar el sistema es necesario realizar varias tareas de forma ordenada. Esto se controla mediante los runlevels 0 (parar) y 6 (reiniciar) y el comando "shutdown"
- Formas de parar o reiniciar el sistema
	- $-$  # shutdown -r now
	- $-$  # shutdown -h +5 "paramos en 5 minutos"
	- $-$  # telinit 0
	- En el escritorio: Sistema -> Salir
	- En consola de texto: Ctrl-Alt-Supr
	- Pulsando el botón de encendido/apagado

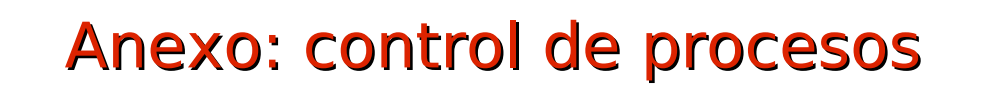

- Proceso: programa en ejecución
- Trabajo (job): proceso ejecutándose bajo el control de un terminal
- Estados de un proceso:
	- ejecutándose, durmiendo, detenido, zombie
- Acciones sobre procesos:
	- envío de señales
	- cambiar la prioridad

### Anexo: control de procesos

- Control de procesos gráfico
	- gnome-system-monitor
- Comando para el control de procesos
	- ps: listar procesos
	- nice: cambiar prioridad
	- kill/killall: enviar señales
	- top/htop: control iteractivo
- Control de trabajos
	- jobs: lista de trabajos del terminal
	- bg/fg: enviar a segudo/primer plano